## SEO SpyGlass Keygen

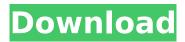

SEO SpyGlass With License Code Free Download [Updated] 2022

A lot of time and effort goes into getting your Internet Marketing strategies working. And the most important step of any strategy is to make sure you're ranking for the right keywords. We are here to help you find those keywords and choose the best suited ones for you. Why You'll Love Us... Nichepro doesn't just help you find keywords, we help you decide which is the best keyword for your site.

Our reports make it easy for you to see which search phrase is the most profitable for your web presence. Our own research and experience makes us our best partner in determining the perfect keywords for your website. What We'll Do For You... 1. We'll help you find the perfect keywords for your niche. You won't be able to find such specific keywords unless you're a keyword research expert. We have decades of experience and practice in

keyword research. 2. We'll give you a detailed keyword report. This will showcase the words that make up the top terms and the ones that are most profitable. 3. We'll give you advice on how to use these keywords to your advantage. 4. We'll educate you on the tools that you can use to rank on these keywords. Nichepro does not just create reports for you but we also teach you how to use them. This is your opportunity to grow and expand your

online presence. Terms used in this report: Search Engine Optimization, Keywords, Keyword Research, Search Engines, Keyword Marketing, Search Engine Marketing, Keyword Performance. The NichePro Keyword Research Report is a vital part of your keyword research. Google and Bing have been running on this data for years and it's what has made them the successful companies they are today. Why You Should Use Our Report... Our Keyword

research report will help you: \* Improve your search engine rankings. \* Find the keywords that make you the most money. \* Choose the most profitable keywords for your niche. \* Choose the most profitable search phrases that bring your website visitors. \* Find the keywords that can give your website the greatest search engine traffic. \* Find the keywords that give you the most conversions. \* Find the keywords that can bring your website the most

business. \* Find the keywords that can generate the best PPC adverts. \* Find the keywords that are most profitable for your industry. \* Find the keywords that can improve your Adsense account. \* Find the keywords that can give your

**SEO SpyGlass** 

SEO SpyGlass Activation Code is a tool whose value increases with the user's SEO knowledge: in the right hands, this is a powerful piece of

software. Download Free SEO SpyGlass CrackSoftware | Free SEO SpyGlass Download With Full Crack Guide 1:55 How To Optimize Your Website for SEO How To Optimize Your Website for SEO How To Optimize Your Website for SEO Search engine optimization is an effective tool for improving the volume and quality of traffic to your website. You can even use it as a tool to combat search engine downturns. SEO is practiced extensively on a daily basis. In

this video 3 methods on how to optimize websites are provided which are: 1. Use only practical keyword phrases. 2. Use iframes for a higher loading speed. 3. Use relevancy on your links to ensure they are actionable. Your Opinion For This Video We'd love to hear your opinion about this video, please fill in your comment if you feel this video has helped. Search engine optimization companies are often looking to build more links to a

website to help boost the back links or outbound links that it receives. While inbound links are often SEO friendly due to they are often received from other SEO friendly websites and web pages, outbound links are often less SEO friendly. The reason being is that the page the link is on is being linked away from another page that isn't necessarily an SEO friendly page. How to Start an Effective Online Business (For Beginners) Wondering how to

start an online business? Watch this video. In this video I want to talk about how to start an online business with extreme success. The Video was written and produced by Nicholas Crump. Website: You can also find Nicholas on YouTube: Don't forget to subscribe to my channel to receive my next videos. Do you want up to date information about becoming rich and famous? Come see me at my website. It's located at Interested in finding ways

to accelerate your life and accept your destiny as a true human being? Or you want to connect to the universe? Check out my latest live stream on Amazon Channels at or that new channel that I made named ElectronicLoveLetter. If you enjoy the aa67ecbc25

SEO SpyGlass Crack + Activation Code With Keygen

Easy way to copy and paste all your page URLs in one place! Google Adwords bx-online Aplikasi untuk menunjukkan Android JellyBean Preview StatusBar Search Tracking & Monitor Bilis Last.fm Eksekutif SEO 5 /5 AdaReduktif AdaReduktif Mengaktifkan Kodejakan & Kontrol Laju Lautan Last.fm.com Spotify.com Webmaster 1 /1 Bad. Google Adwords The Adwords Premium Plan is

known to offer more flexibility and a higher level of performance for businesses that want to advertise on Google. So, while it has a monthly fee, it offers increased metrics, more units per hour, more content inventory and the ability to create a different campaign for each ad group. The idea is to be able to control more aspects of the campaign without needing a Google Adwords expert. A more affordable alternative to the

Pro version, the Easy Plan is available for \$4.95 per day. It offers 7 days worth of premium content to help users create campaigns for up to 30 keywords across 20 regions. Adwords is an application included in Adwords as one of its tools. It is a general purpose utility that includes, among others, four main features: keyword suggestion, competitor tracking, report generation, and online user check-in. The Google Adwords support team can help you in

the application. Help or documentation can be found here. Adwords Keywords keyword suggestion bx-online Keyword research is a critical step in every online marketing campaign, and Adwords is a good place to get started. It offers a variety of tools and features for conducting keyword research for both desktop and mobile platforms. The program goes as far as offering to help you find relevant keywords for your business or product. Using the

Keyword Planner, or by other means, can help you figure out how to build ads and marketing strategies that bring in new business leads. It is a critical tool, because most businesses now use keywords as the basis for their advertising strategies. Adwords, which is available as a paid application, offers Adword Keywords, which is a free feature. The feature helps users conduct keyword research in bulk

What's New in the?

SEO SpyGlass description: SEO SpyGlass for Windows (2012-2013). Free download of SEO SpyGlass 1.6.6, size 1.51 Mb. SEO SpyGlass is a free tool that provides a quick look at the information about your online presence and your backlinks. The tool also provides you with easy ways to analyze and increase your SEO performance. Discover your ranking Almost all of the information you want about your internet position is offered with SEO SpyGlass.

You can look up SEO stats by the month, year or backlinks on your domain. While most of the information offers on SEO SpyGlass is self-explanatory, you can even compare your internet presence with your competitors, and get more information on your online footprint. Your relationship with your backlinks In the Backlinks tab, you can get more information about backlinks on your website. Detailed information for each link can be found right away.

Like most SEO tools, SEO SpyGlass works best if you learn how to use it properly. It's best that you know what you want to look for before you begin using the tool, and to know what your SEO goals are when you begin. If you have some experience with SEO, you can get a good idea of what the tool is capable of by browsing through the free information on their website, and working on your site to see what information is available to you. If you have a

site which you have been working to improve, this tool will provide you with information about what you may be able to do to get ahead. With SEO SpyGlass, you will receive a constant stream of information on your website, which will help you optimize your page and your site. D.G. November 30, 2012 2.53 Features & Performance: Usability & Ease of Use: Functionality: Productivity: A Must for every SEO Tradesman! SEO SpyGlass is a

great tool to use to get a better view of your back links. You can know your internet position and the back links that are pointing to your domain. This tool will provide you with a detailed back link report that includes all the back links of your domain. With SEO SpyGlass, you can easily find the backlinks to your site and see the differences with your competitors. This tool will help you clean up your backlinks.

**System Requirements For SEO SpyGlass:** 

Supported Hardware Any Intel Celeron or Core i3 processor or better Windows 8 (64-bit only) Processor: 2 GHz dual core (or higher) Memory: 4 GB RAM Hard Drive: 2 GB free space VGA Card (1024x768 display): recommended Mouse Keyboard Hook up your JXD™ to the computer using the included USB cable. The computer will be recognized, and the JXD will boot. If the computer does not recognize

## the JXD,

## Related links:

https://cobblerlegends.com/okdo-pdf-to-swf-converter-crack-full-version/

http://www.giffa.ru/computershardware/launcher6-crack-with-license-code-latest-2022/

https://johnsonproductionstudios.com/wp-content/uploads/2022/07/Portable Abilon.pdf

https://fansloyalty.com/wp-content/uploads/2022/07/heeroly.pdf

https://beautysecretskincarespa.com/2022/07/11/foopchat-client-crack-activation-code/

http://www.louxiran.com/grokker-crack-download-for-pc/

https://whatsthebuzzvideo.com/wp-content/uploads/2022/07/AngelMorph.pdf

 $\underline{http://www.male-blog.com/2022/07/11/moyea-swf-to-mpeg-converter-3-1-1-with-product-number of the product-number of the product-n$ 

key-3264bit-2022/

https://www.lion.tech/wp-content/uploads/2022/07/SourceCode\_Lister.pdf

https://4i90.com/radiosity-crack-free-download-latest/

http://adomemorial.com/2022/07/11/audio-switcher-x64-updated-2022/

https://purosautosdallas.com/wp-content/uploads/2022/07/Pretzel\_Crack\_Free\_Registration\_Code.pdf http://ecolovy.net/wp-

content/uploads/2022/07/Syntheway Virtual Sitar VSTi Crack Free Download.pdf

https://kivreadersbible.com/wp-content/uploads/2022/07/SPL tools.pdf

https://testpremier.com/wp-content/uploads/2022/07/Nxslt\_Crack\_.pdf

https://drogueriaconfia.com/desktop-rob-crack-free-download-for-pc-latest/

https://yasutabi.info/wp-content/uploads/2022/07/UAC\_Security\_Patch\_Crack\_\_Free\_Latest2022.pdf

https://romans12-2.org/forte-basic-crack-april-2022/

https://dashiofficial.com/wp-content/uploads/2022/07/Lalim File Rename.pdf

https://pollynationapothecary.com/wp-

content/uploads/2022/07/BeforeDo\_PicFloater\_Crack\_LifeTime\_Activation\_Code\_2022\_New.pdf